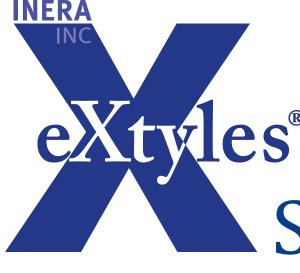

# Schematron: an introduction

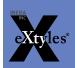

#### What is Schematron?

- a rule-based language that reports on an XML document
- highly customizable
- easy to use
- can report on well-formed or valid XML
- uses XPath syntax (we'll get to that in a minute)
- can run at multiple stages of a workflow
- Schematron is NOT transformative: it reports on the structure or content of an XML document without modifying it in any way.

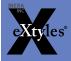

## Report vs. Validation

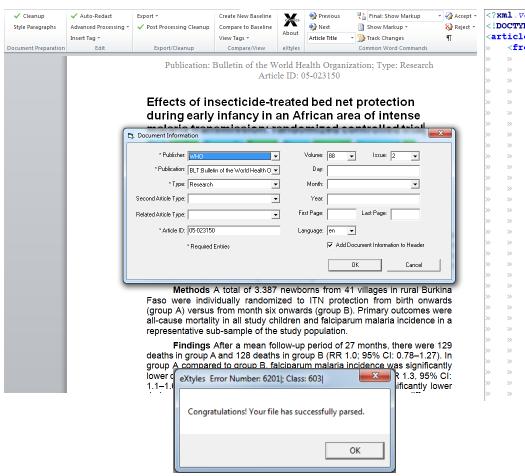

```
?xml.version="1.0".encoding="utf-8"?>¶
!DOCTYPE article SYSTEM. "journal publishing3.dtd">¶
carticle.article-type="research-article".dtd-version="3.0".xml:lang="en"
   <front>¶
       <iournal-meta>¶
           <journal-id.journal-id-type="publisher-id">¶
               BLT
           </journal-id>¶
           <iournal-title-group>¶
               <iournal-title>¶
                   Bulletin.of.the.World.Health.Organization 9
               </journal-title>¶
               <abbrev-journal-title.abbrev-type="pubmed">¶
                   Bull. World Health Organ. T
               </abbrev-journal-title>9
           <issn.pub-type="ppub">¶
               0042-96869
           </issn>¶
           <publisher>9
               <publisher-name>¶
                   World . Health . Organization ¶
               </publisher-name>9
           </publisher>¶
       </id></ri></id></ri>
       <article-meta>9
           <article-id.pub-id-type="publisher-id">¶
               05-0231509
           </article-id>¶
           <article-id.pub-id-type="doi">¶
               10.2471/05-023150¶
           </article-id>¶
           <article-categories>¶
               <subj-group.subj-group-type="heading">¶
                   <subject>¶
                       Research¶
```

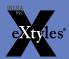

#### Schematron can tell us...

- whether or not an element or attribute is present
- how many times an element or attribute is present
- about the content of an element or attribute
- about the sequence of elements in the document

And it can tell us these things in whatever words you want to use

(no opaque parsing errors)

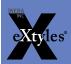

#### How does Schematron do this?

#### XPath!

- XPath is a node-walking language for XML documents
- you tell it where to look in the document (node-walking)
- once you've established where you are in the document, you can either makes assertions (this MUST be true, tell me if it's not) or ask questions by getting reports (tell me how many authors are in the contrib-group)

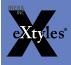

#### XML elements and attributes

```
<body>
     <section section-type="intro">
          <title>
               Introduction
          </title>
          <para>
               This is the text of the paragraph.
          </para>
     </section>
</body>
```

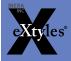

#### XPath and XML document structure

- article
  - body

in XPath, if you want to find the title element, you could represent it like this: article/body/section/title

- section
  - title
  - para
  - para
  - para

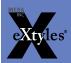

## Example: report if article-title is longer than 100 characters

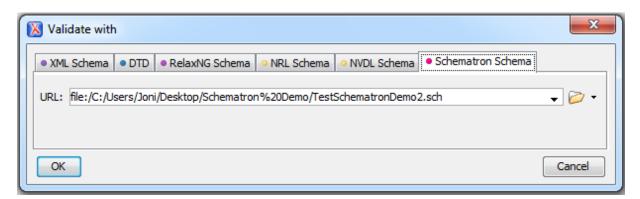

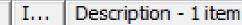

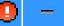

E [ISO Schematron] title is too long (string-length(normalize-space(.)) <= 100) [assert]

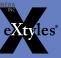

## In Oxygen, clicking on the report brings you directly to the item:

```
I... Description - 1 item

E [ISO Schematron] title is too long (string-length(normalize-space(.)) <= 100) [assert]
```

Effects of insecticide-treated bed net protection during early infancy in an African area of intense malaria transmission: randomized controlled trial </article-title>
</title-group>
<contrib-group>

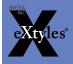

## Schematron language

- <title> is whatever you want to call your Schematron
- <pattern> is where you can specify the group your rules fall into (there can be any number of patterns)
- <rule> is where you define the context for what you're asserting or reporting (there can be any number of rules)

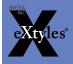

## Schematron language, cont.

- <assert> allows you to declare that something must be true, and returns a message if it's not
- <report> asks if something is true, and returns a message if it is

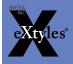

### Why Schematron is useful

- there are limitations to DTD validation
- Schematron can look at content
  - Whitespace in an email address
  - Character length of titles
  - Empty elements
- additional level of validation
  - Check that an ISSN has 8 characters with a hyphen in the middle
  - Ensure that DOI syntax matches business rules
- Whether you have well-formed or valid XML, you can use Schematron to report on these things

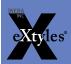

#### Additional information

- Schematron was developed by Rick Jelliffe
- ISO Schematron is a freely available standard: http://standards.iso.org/ittf/PubliclyAvailableStandards/index. html
- Schematron can be implemented based on XSLT 1.x using freely available extensions: http://code.google.com/p/schematron/downloads/list
- Many thanks to Deborah Lapeyre for her excellent Schematron tutorial at JATS-Con

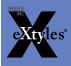